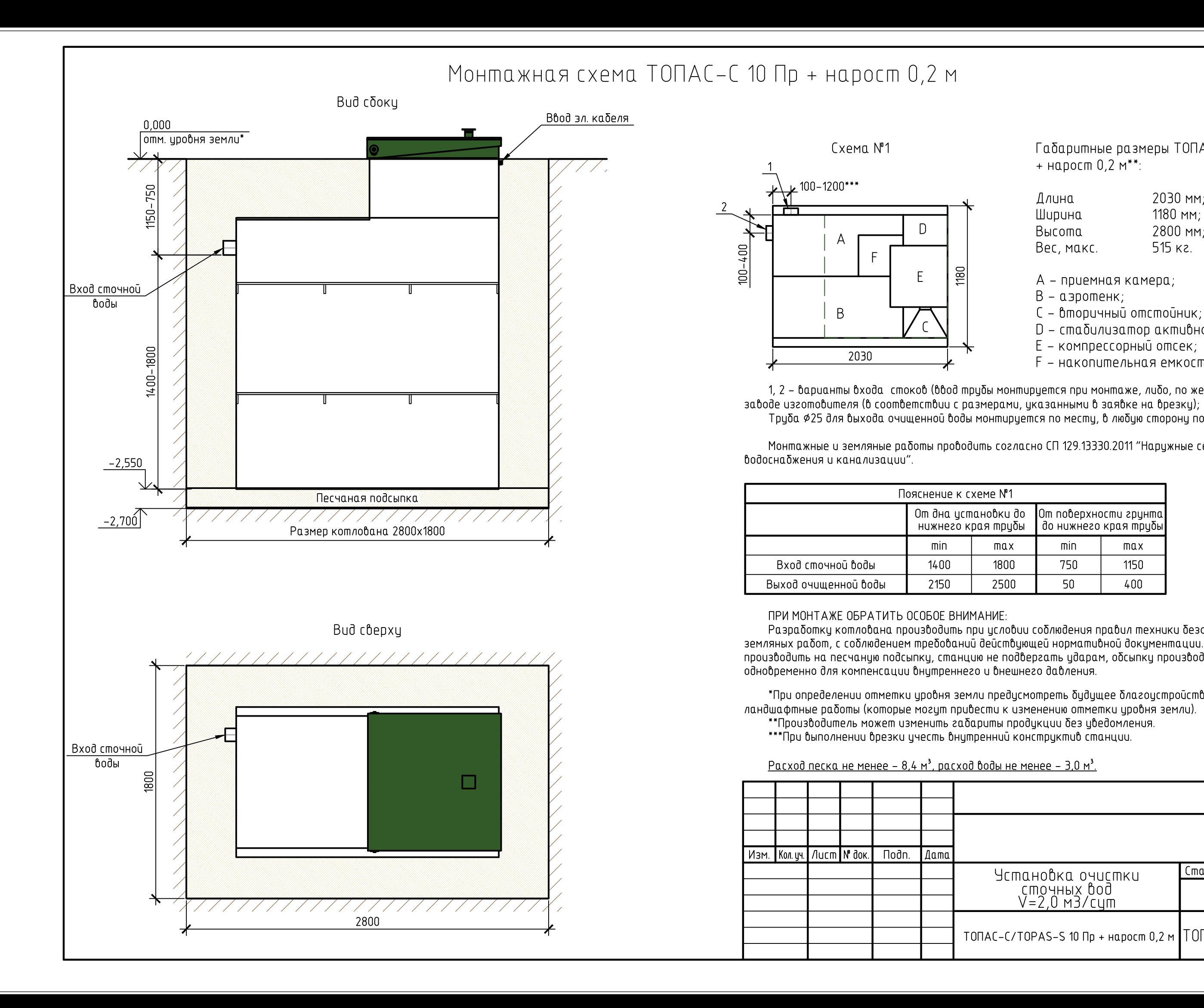

Габаритные размеры ТОПАС-С 10 Пр + нарост 0.2 м\*\*:

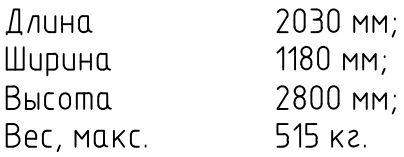

- А приемная камера;
- В аэротенк;
- С вторичный отстойник;
- D стабилизатор активного ила:
- E компрессорный отсек;
- F накопительная емкость для насоса.

1, 2 – варианты входа стоков (ввод трубы монтируется при монтаже, либо, по желанию заказчика, на Труба ¢25 для выхода очищенной воды монтируется по месту, в любую сторону по усмотрению заказчика.

Монтажные и земляные работы проводить согласно СП 129.13330.2011 "Наружные сети и сооружения

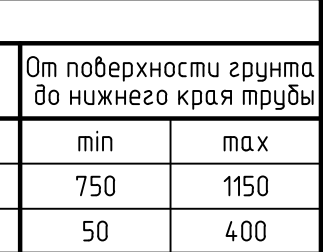

 $max$ 

1800

2500

Разработку котлована производить при условии соблюдения правил техники безопасности проведения земляных работ, с соблюдением требований действующей нормативной документации. Монтаж станции производить на песчаную подсыпку, станцию не подвергать ударам, обсыпку производить вместе с заливкой

\*При определении отметки цровня земли предцсмотреть бидищее благоцстройство ичастка, возможные

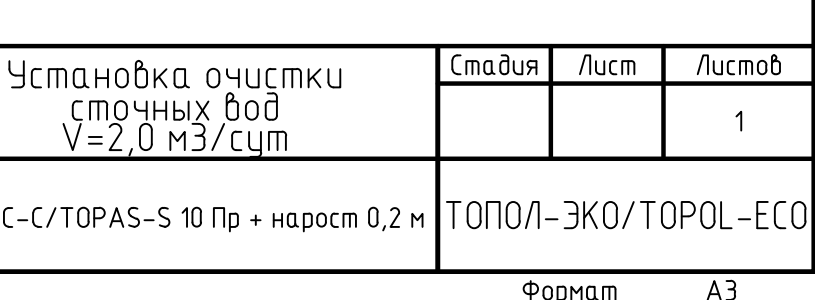